# NTIA SBOM: Formats and Tooling

JC Herz and Kate Stewart Technical Briefing for the Energy Community

## Formats and Tooling: Objectives (1/3)

- Focus on enabling **automated SBOM** generation and use
- Build and expand on what already exists
- Try to avoid re-inventing the wheel
- Document what tools exist
- Identify any gaps in the tooling ecosystem
- Promote inclusion of SBOM capabilities into existing tools and services

## Formats and Tooling: Objectives (2/3)

Identify SBOM Formats in Commercial Use

- SPDX -<https://spdx.github.io/spdx-spec/>
- SWID - [ISO/IEC 19770-2:2015](https://www.iso.org/standard/65666.html)
- CycloneDX <https://cyclonedx.org/docs/1.2/>

Identify Software Identifiers in Commercial Use and Emerging Identifiers

- Common Package Enumeration - [CPE](https://csrc.nist.gov/projects/security-content-automation-protocol/specifications/cpe)
- Package URLs - [PURL](https://github.com/package-url/purl-spec)
- Software ID tags [SWID tag](https://csrc.nist.gov/projects/Software-Identification-SWID)
- Software Heritage persistant ID [SWHID](https://docs.softwareheritage.org/devel/swh-model/persistent-identifiers.html)

## Formats and Tooling: Objectives (3/3)

- Define and categorize criteria for the minimum required information in an SBOM
	- Field definitions
	- Data extensions for provision of additional/external/deeper information
- Fnable translation between SBOM formats
	- "Decoder Ring" tool in progress
	- "SwiftBOM" tool in progress, used in HealthCare PoC
- Create Playbooks for Generation and Consumption of SBOM
	- Supplier Playbook in progress
	- Consumer Playbook draft release:

https://docs.google.com/document/d/1Ae0l1MDS8m1on58e8mdVIA9NujzPD0k5j352VlDZr9I/edit

## What should a minimum viable SBOM contain?

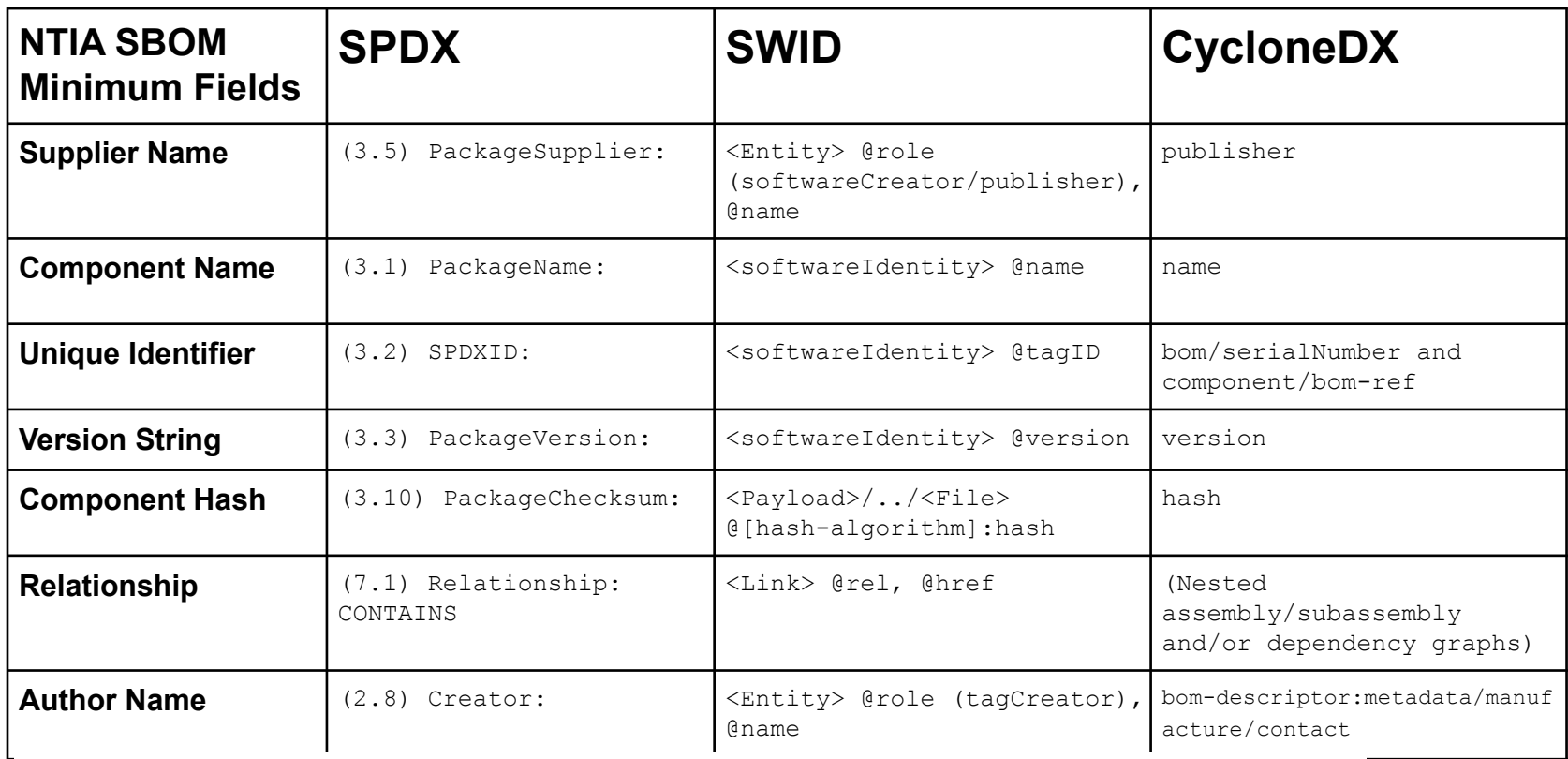

Source: NTIA's **[Framing Software Component Transparency: Establishing a Common Software Bill of Material \(SBOM\)](https://www.ntia.gov/files/ntia/publications/framingsbom_20191112.pdf)**

#### Current SBOM Options Available

DocumentNamespace: http://www.spdx.org/spdxdocs/8f141b09-1138-4fc5-aecbfc10d9ac1eed DocumentName: SpdxDoc for GNU Time<br>SPDXID: SPDXRef-DOCUMENT

## Creation Information Creator: Person: Gary O'Neall Creator: Tool: Source Auditor Open Source Console Created: 2018-08-17T11:29:46Z LicenseListVersion: 3.2 ## Relationships Relationship: SPDXRef-DOCUMENT DESCRIBES SPDXRef-1

## Package Information PackageName: GNU Time SPDXID: SPDXRef-1 PackaneVersion: 1.9 PackageFileName: time-1.9.tar.gz<br>PackageSupplier: Organization: GNU PackageOriginator: Organization: GNU<br>PackageDownloadLocation: https://ftp.gnu.org/gnu/time/time-1.9.tar.gz PackageVerificationCode: 4eeBabbBbc16eaa2a44446bb6354fef171bb5543 PackageChecksum: SHA1: 75068c26abbed3ad3980685bae21d7202d288317 PackageHomePage: https://www.gnu.org/software/time/ PackageLicenseConcluded: (GFDL-1.3 AND GPL-3.8-or-later AND LicenseRef-1) ## License information from files PackageLicenseInfoEcomEiles: X11 PackageLicenseInfoFromFiles: GPL-2.0-or-later WITH <u>Libtgol-exception</u> PackageLicenseInfoFromFiles: GPL-3.0-or-later PackageLicenseInfoFromFiles: LicenseRef-1 PackageLicenseInfoFromFiles: GFDL-1.3 PackageLicenseDeclared: GPL-3.0-or-later PackageLicenseComments: <text>Several files contained a GPL 2.0 or later<br>license. Since they were linked to a GPL 3.0 package, GPL 3.0 was used.</ text> PackageCopyrightText: <text>Copyright (C) 1990-2018 Free Software Foundation,  $Inc. < /text$ PackageSummary: <text>The 'time' command runs another program, then displays information about the resources used by that program.</text> PackageDescription: <text>The 'time' command runs another program, then displays information about the resources used by that program.</text> ## File Information FileName: ./tests/help-version.sh FileType: SOURCE FileChecksum: SHA1: 30b3973b22ddbcd9e8982a06c5a2440fcb315013

LicenseConcluded: GPL-3 A-or-later LicenseInfoInFile: GPL-3.0 LicenseComments: Seen licenses generated by Source Auditor Scanner. Results should be manually verified. snooto be manuatty verified.<br>FileCopyrightText: <text>Copyright Free Software Foundation, Inc</text>

FileNotice: <text>NOASSERTION</text:

#### **File formats:** .xls, .spdx, .rdf, .json, .yml, .xml

#### /xml version="1.0" encoding="utf-8"?>

-<br><SoftwareIdentity\_xmlns="http://standards.iso.org/iso/19770/-2/2015/schema.xsd"\_xmlns:sha256="http:/ /www.w3.org/2001/04/xmlenc#sha256" xmlns:n8060="http://csrc.nist.gov/ns/swid/2015-extensions/1.0" xm ne-vei-"http://www.u3.nrn/2001/VMLSchema\_instance" vei-schemal.ocation-"http://standards.isp.org/isp /19770/-2/2015/schema.xsd.http://standards.iso.org/iso/19770/-2/2015-current/schema.xsd.http:/// -extensions-1.0.xsd" xml:lang="en-US" name="zip" tagId="unavailable.invalid.zip-3.0-26.fc32.x86\_64" version="3.0-26.fc32.x86\_64" versionScheme="rpm">

stink relationalized" uses"required" types"swid-xml" ownerships"shared" href="swid:unavailable.inva 25d.swidtag"/>

11d.olibc-2.31-2.fc32.x86\_64-ron-e8641adf7969deaa30846bac77c7accf70f3588da3ee4668c73090bfa2e97507.sw idtan"/>

<Link rel="required" use="required" type="swid+xml" ownership="shared" href="swid:unavailable.inva lid.unzip-6.0-47.fc32.x86\_64-rpm-8a274fd9aafd2a6d435dd0f923b73be1870097e3bd8e989ad5809f59de14ba78.sw idtag"/>

<Meta product="zip" colloquialVersion="3.0" revision="26.fc32" arch="x86\_64" summary="A file comp ession and packaging utility companiestible with PKZIP"/>

<Evidence date="2020-06-12T19:08:272" deviceId="localhost.localdomain" n8060:pathSeparator="/" n80 60:envVarPrefix="\$" n8060:envVarSuffix="">

<File size="213648" name="zip" location="/usr/bin" sha256:hash="8abb7885954cd7cd8a2f9dbecf96a965 4a837329b9a9bf1eb4e586b8f7e22f5" kev="true"/>

нализирарніцернеравнагічедір і кеу≡ (rue /><br>«File size="106416" name="zipcloak" location="/usr/bin" sha256:hash="fa902ca689f188350642284ba56 306660d574755ddb63fcf27f9b333e8ec7f80" kev="true"/>

<File size="97816" name="zipnote" location="/usr/bin" sha256:hash="141860815d7675b39e681eec8cc61 30e0bb418ffd92a73a28575514c38abbac2" key="true"/>

<File size="97864" name="zipsplit" location="/usr/bin" sha256:hash="0d13183bb15a20ad76012b83b26b a5b8def1e37195caf48c34a54e09557ef2f0" key="true"/>

<Directory name="4c"> <File size="28" name="224381b5ef923772bf5e1742f80af581b848da" key="true"/> </Directory>

<File size="27" name="65529f3700a5309915077e5c55cf4db21ad84a" key="true"/> </Directory>

#### **File formats:** .xml

#### **SPDX SWID CycloneDX**

xml version="1.0"?><bom serialNumber="9e253f92-4e1c-497e-8f87-50730d24f18a" xmlns="http://cyclonedx.org/schema/bom/1.1"> <components><component type="library"><description>Nerves System BR - Buildroot based build platform for Nerves<br>Systems</description><hashes><hash alg="SHA-256">e3fda6bc49f8e3662d37355aad88c0839296597c0b6f6653d21967db1890b Create firmware for embedded devices like Raspberry Pi, BeagleBone Black, and more//description>thashes>thash alg="SHA-<br>256">07079342db3a03dl9694118a93f220359fbd94b6e174b98dlea2709db9e8lda9</hash></hashes><licenses><licens Jiicensey</licenses><name>nerves</name><purl>pkg;hex/nerves@l.5.1</purl><version>1.5.1</version></component><component></>

type="library"><description>Socket handling library for Elixir</description><hashes><hash alg="SHA=<br>256">98a2ab20ce17f95fb512c5cadddba32b57273e0d2dba2d2e5f976c5969d0c632</hash></lashes><licenses><licenses><license><license 

vampirationen am atten til V-mot australisationen var sammen var mannet var andet var australisationen av den<br>ISST≽bOle3ecB973e99473234f27839e29e63b5bBlebs6al35al8a78d049d48l3d6c5</hash></hashes><licenses><license><lichAp , дасспостту дасспосотникотолого спиту нишетъро другие, около спитут да и различение на страние с полицение со<br>урен"library"><description>Nerves Toolchain CTNG - Toolchain Platform</description><hashes><hash alge"SHA=<br>"SA

oo /\*uzisuosuuseuro marmamaansuosuuseen suusuusuusesuuseen maanivat maansa viimmaas-tikennes-vuonnamaa 105/147<br>11icense≻(/licenses≻Kname>nerves\_toolchain\_ctng</name>{purl>pkg:hex/nerves\_toolchain\_ctng@l.6.0</purl><version -/.component>component type="library"><description>A ring buffer backend for Elixir Logger with IO streaming.</description>Chash<br></component><component type="library"><description>A ring buffer backend for Elixir Logger w :/license></licenses><name>nerves system linter</name><purl>pkg:hex/nerves system linter@0.3.0</purl><version>0.3.0</version> component><component type="library"><description>DNS library for Elixir using 'Inet dns' module.

Note: The 'inet dns' module is considered internal to Erlang and subject to

change. If this happened this library will be updated.</description><hashes><hash alg="SHA=<br>256">81c46d39f7934f0e73368355126e4266762cf227ba61d5889635d83b2d64a493</hash></hashes><licenses><licenses><name>BSD-3-Clauses</name </license></licensea><name>dns</name>cpurl>pkg:hex/dns82.1.2</purl><version>2.1.2</version></component><component type="library"></licensea><hns9.11.2</version></component><component type="library"><br><description>& simple m 2.0</id></license></licenses></news>mame></mame><purl>pkg:hex/mdns01.0.3</purl><version>1.0.3</version></component><component><component></hame><purl>>>>>></hame><purlicenses>>hame><purlicenses><hame></hame></hame>>>->hame

∠Ju camasa (LovensiaCasussus) — продоложительно при пример, при пример, при примение стательными стательность.<br>- Sylippy:head (LovensiaCasus) — при пример, пример, при пример, при пример, при пример.<br>- Sylippy:head (Love

256\*>c75c5a4c42a2aed5a4ed8116c143993500d1546edb5550978f528e980a7d5f03</hash></hashes><licenses><license><id>Apache-2.0</id> :/license></licenses><name>nerves\_system\_rpi3a</name><purl>pkg:hex/nerves\_system\_rpi3a@1.9.2</purl><version>1.9.2</version> mponent type="library"><description>Atomic nested term storage and dispatch registry</description><hashes><hash alg="SHA-256">df791dc276652fcfb53be4dab823e05f8269b96ac57c26f86a67838dbcDeefe7c/bash>c/bashes>clicenses>clicense>cid>Anache-.0</id></license></licenses><name>system\_registry</name><purl>pkg:hex/system\_registry@0.8.2</purl><version>0.8.2</version </component><component type="library"><description>Nerves Toolchain - armv6-rpi-linux-gnueabi</description><hashea><hash alg="SH<br>256">007668c7ad1f73bad8fd54adla27a3b0fb9lbca51b4af6bb3bbdac968ccae0ba</hash></hashes><licens

</license></licenses><name>nerves\_toolchain\_armv6\_rpi\_linux\_gnueabi</name><br><purl>pRsihex/nerves\_toolchain\_armv6\_rpi\_linux\_gnueabi81.2.0</purl><version>1.2.0</version></component><component type="library";<br><description>Ner 256">a9b68559cbb4585d7b050394f2e2395cc7517f9a0816d9ea9115f1164db731e9</hash></hashes><licenses><license><id>Apache-2.0</d>

/license></licenses><name>nerves\_system\_rpi</name><purl>pkg:hex/nerves\_system\_rpi{1.9.2</purl><version>1.9.2</version></compone <component type="library"><description>Get your boot on.</description><hashes><hash alg="SHA-<br>256">f9alb7d6212cf18ba91c4f7lc26076059df33cea4db2eb3c098bfa6673349412</hash></hashes><licenses><license><id>Apache-2.0</id>

.<br></license></licenses><name>shoehorn</name><purl>pkg:hex/shoehorn#0.6.0</purl><version>0.6.0</version></component><component<br>type="library"><description>Nerves System - BeagleBone Black, BeagleBone Green, PocketBeagle an ig="SHA-256">e7ac32898cc4fb259a308116df2745fff12ea360cdb91c74906baef49b223ada</hash></hashes><1icenses><1icense><id>Apache-

.oc/id></license></licenses><name>nerves system bbb</name><purl>pkg:hex/nerves system bbb@2.4.2</purl><version>2.4.2</version> .<br>//component><component type="library"><description>A Make compiler for Mix</description><hashes><hash alg="SHA-<br>156">38349f3e29aff4864352084fc736fa7fa0f2995a8l9a737554f7ebd28b85aaab</hash></hashes><licenses><license>>id>

#### **File formats:** .json, .xml

### Translating between SBOM formats & file formats

SwiftBOM: (SPDX(.spdx), SWID(.xml), CycloneDX(.xml,.json))

- Demo at: <https://democert.org/sbom/>
- Source code at:<https://github.com/CERTCC/SBOM/tree/master/sbom-demo>

DecoderRing: (SPDX (.spdx), SWID(.xml))

- Source code at:<https://github.com/DanBeard/DecoderRIng>

SPDX tools: ( SPDX (.spdx, json, yaml, rdf, xml, xls) )

- Demo at: <https://tools.spdx.org/app/>
- Source code at:<https://github.com/spdx/spdx-online-tools>

### Where use an SBOM? All stages

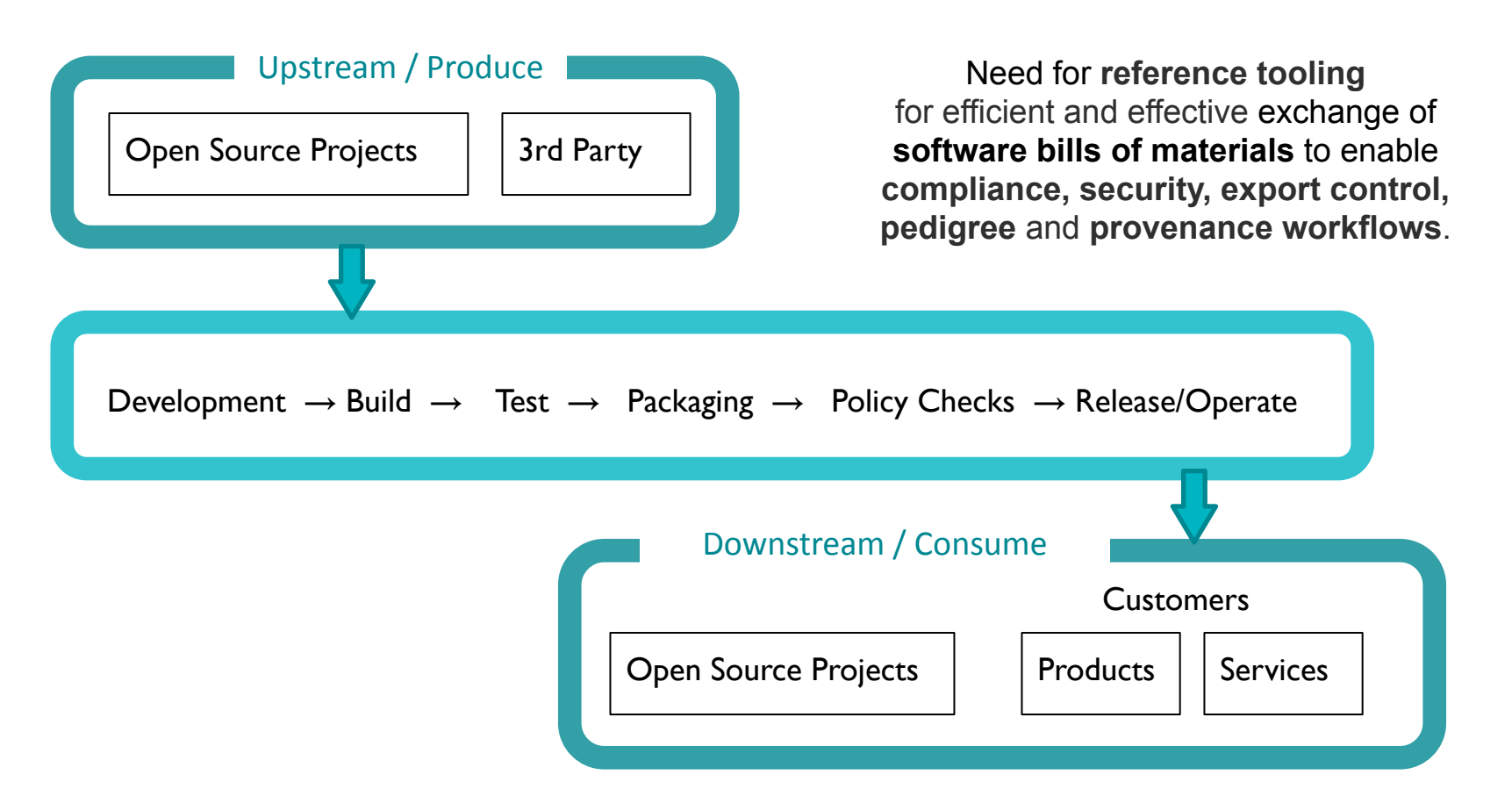

### Taxonomy used for Classifying SBOM Tools (UPDATED Feb26)

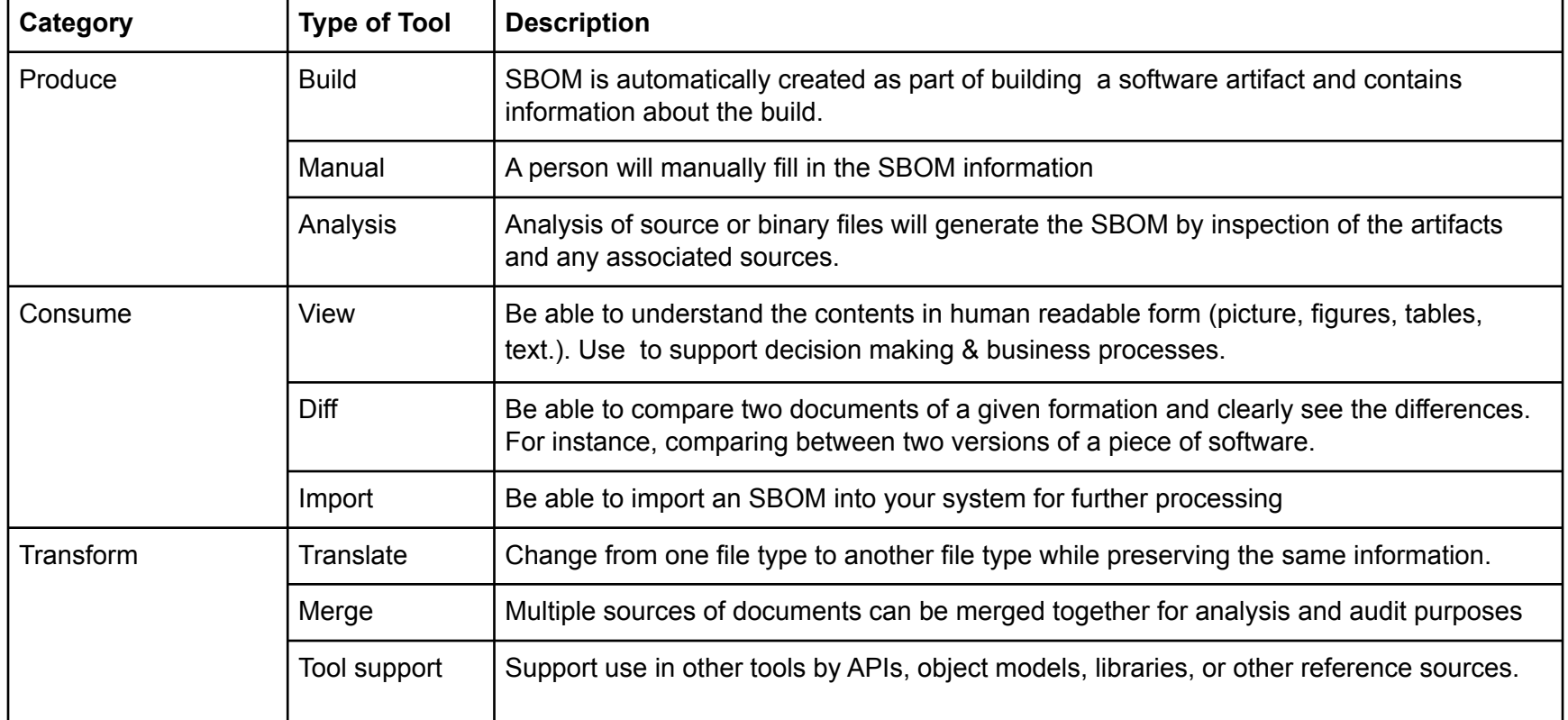

## Taxonomy used for Classifying SBOM Tools

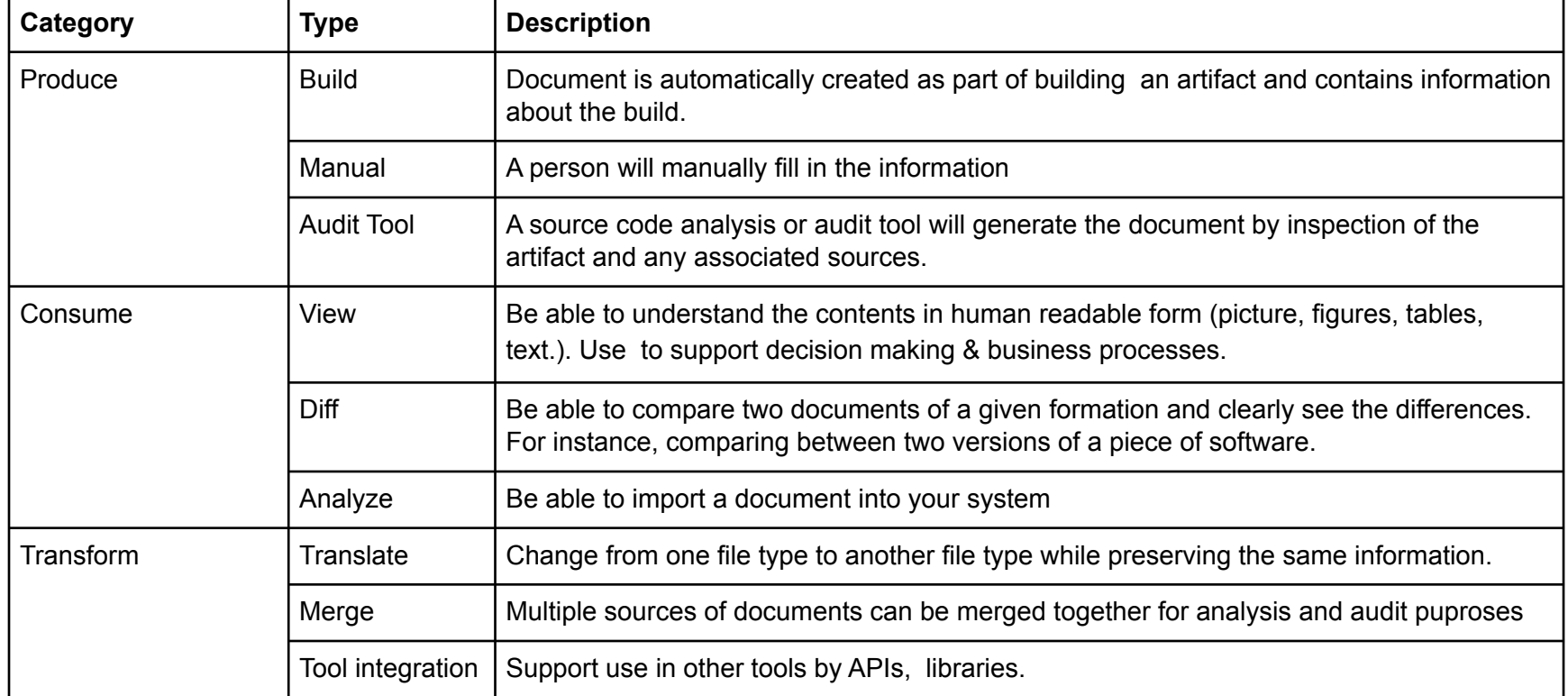

#### Tool Support for Different SBOM Formats

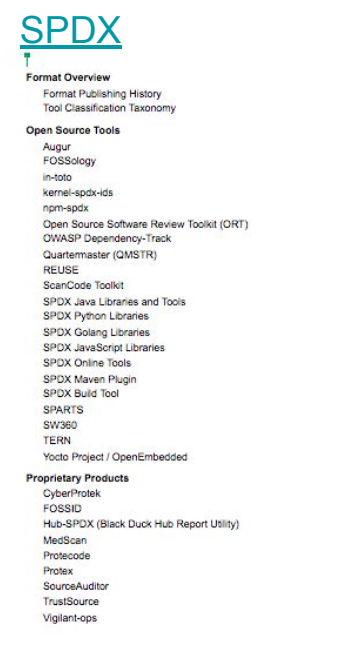

 $\overline{2}$ 

 $\overline{\mathbf{2}}$ 

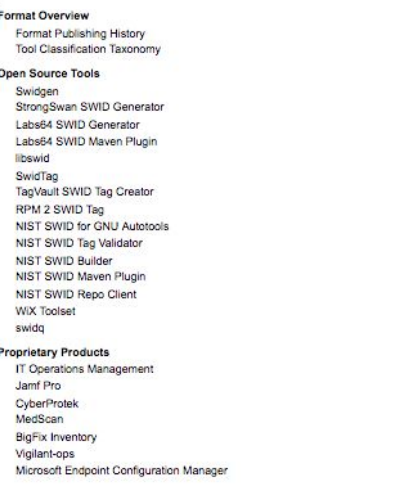

#### [SWID](https://docs.google.com/document/d/1oebYvHcOhtMG8Uhnd5he0l_vhty7MsTjp6fYCOwUmwM/edit) [CycloneDX](https://docs.google.com/document/d/1biwYXrtoRc_LF7Pw10TO2TGIhlM6jwkDG23nc9M_RiE/edit)

 $\overline{\mathbf{z}}$ 

 $\frac{2}{2}$  $\overline{\mathbf{3}}$ 

 $\overline{9}$ 

 $10<sub>1</sub>$ 

 $10<sup>1</sup>$ 

 $12<sup>12</sup>$ 

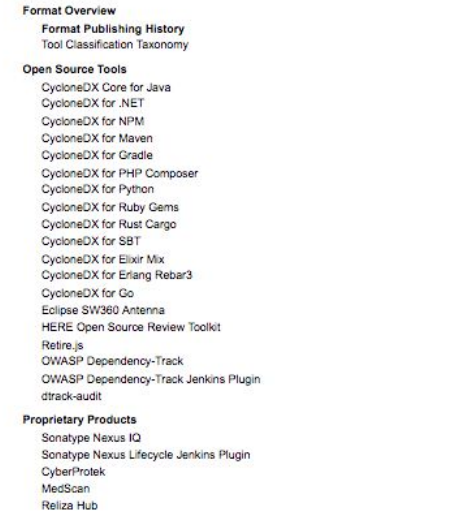

 $12^{12}$ 

 $13<sup>1</sup>$ 

#### <http://tiny.cc/SPDX> <http://tiny.cc/SWID> <http://tiny.cc/CycloneDX>

## SBOMs Examples (Work in Progress)

SPDX

- <https://github.com/lfscanning> LF projects source packages.
- <https://github.com/swinslow/spdx-examples> source & binary examples

CycloneDX

- <https://github.com/CycloneDX/sbom-examples> - binary examples

SWID

- [Time 1.9 from Red Hat distro](https://drive.google.com/drive/u/0/folders/1Z364N234jrs36pjDT8xcS5hUGjRmMTN9) - binary example

## SBOM Playbooks: Supplier Playbook

- Supplier defined to include: commercial vendor, contract developer, open source software supplier developing and maintaining OSS code.
- SBOM production workflow: development pipeline vs. legacy processes
- SBOM scope: What's in the Box
- Build Artifacts
	- $\circ$  Functional workflow (tool-agnostic) for commit  $\rightarrow$  build with SBOM production as an output
	- Example outputs: SPDX, CycloneDX
- Provision of SBOMs to recipients
	- Reference to NTIA Framing Group report:

[https://www.ntia.doc.gov/files/ntia/publications/ntia\\_sbom\\_framing\\_sharing\\_july9.pdf](https://www.ntia.doc.gov/files/ntia/publications/ntia_sbom_framing_sharing_july9.pdf)

### SBOM Playbook: Consumer Playbook

- Acquisition of SBOM from supplier
- SBOM Ingestion and Parsing
- Software Entity Resolution
- Data Flows into Third Party Processes and Platforms
	- Configuration Management Database
	- Security Operations Center
	- Software Asset Management System
- **Ongoing Monitoring**

#### Areas to Learn: Generalized vs. Energy-Specific Requirements

- Generalized requirements for code: software, firmware, embedded
- Where do SBOM requirements of firmware/embedded diverge from IT?
- Where do SBOM requirements for licensed/proprietary third party components diverge from third party open source components?
- Lessons Learned and Best Practices for SBOM access control
	- Open Formats
	- Content may be delivered under NDA
	- Rely on confidentiality terms and access control, rather than IP/copyright
- Why this matters: SBOM is an intermediary phase of the data
	- Operational requirement for data to be ingested by enterprise processes and platforms
	- Ex: CMDB, SAM, SOC
	- Configuration management can't become a "derivative work" and function as intended.